# **Talleres de las tardes 12-16 dic, 2022**

### 1. **Diseño industrial**

Max Tapia, CIMAT, *max@cimat.mx*

En el diseño y la fabricación industrial, comúnmente confluyen las Matemáticas, las Ingenierías, y el software. Iniciamos con unos conceptos geométricos simples. Utilizaremos una máquina de corte laser y programaremos los planos de nuestro producto y demostramos cómo a partir de ellos se desarrolla el diseño de un producto industrial. En esta ocasión construiremos un domo geodésico para un Planetario.

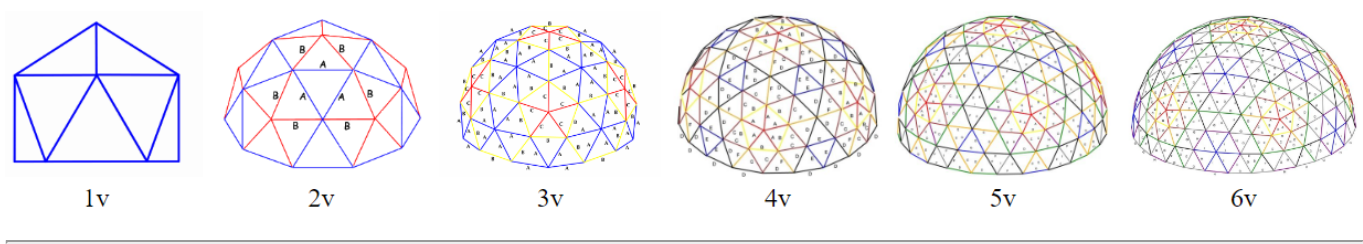

## 2. **Probabilidad: La potencia organizadora del azar**

Emilien Joly, CIMAT, *emilien.joly@cimat.mx*

En este taller veremos que el azar puede generar estructuras impresionantes en algunos ambientes completamente aleatorios. Nos enfocaremos en dos ejemplos principales :

- Las caminatas aleatorias.
- Los diamantes aztecas.

¡Veremos como esos conceptos pueden tener importancia para entender fenómenos físicos concretos!

## 3. **Aprendizaje de máquina: ¿Cómo ven las máquinas?**

Rodolfo Ferro, *rodolfoferroperez@gmail.com*

En la actualidad, la inteligencia artificial se encuentra muy presente en muchos de los componentes tecnológicos con los que interactuamos día a día. Un ejemplo es que si subimos una fotografía a nuestra red social favorita, ésta detecta rostros en la imagen, y más aún, los reconoce de tal manera que te pregunta si deseas etiquetar a las personas que aparecen en ella. En este taller[,](https://en.wikipedia.org/wiki/Machine_learning) exploraremos cómo funcionan los sistemas capaces de clasificar imágenes y entenderemos cómo la computadora es capaz de aprender algunas características de los datos que le presentamos.

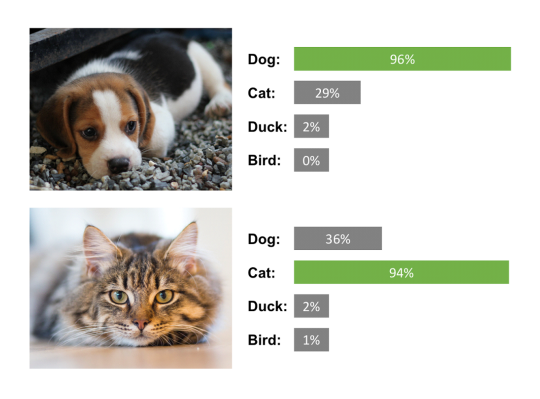

Crearemos nuestro propio sistema clasificador con nuestras propias imágenes.

# 4. **Óptica: espectroscopía, líneas de emisión y las series del átomo de hidrógeno**

Zacarías Malacara, CIO (León, Gto.), *zmalacar@cio.mx*

Algunos gases pueden ser excitados para que emitan luz. Cuando la luz es observada en un espectrómetro, ciertos gases muestran líneas de emisión características del gas. En el caso particular del hidrógeno, las líneas de emisión muestran una secuencia particular que fácilmente se asemejan a series matemáticas. Hacia finales del siglo XIX, Balmer, Lyman, Ångström y otros estudiosos encontraron con mucha precisión las series matemáticas necesarias para describir las líneas espectrales del hidrógeno. Si bien las expresiones encontradas

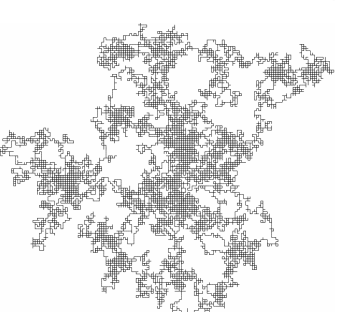

se ajustaron perfectamente a lo observado, no se pudo explicar en ese momento la razón para ello. Hubo que esperar hasta la teoría cuántica (1901) y la solución de Bohr al átomo de hidrógeno (1913), para explicar la razón de las series del átomo de hidrógeno.

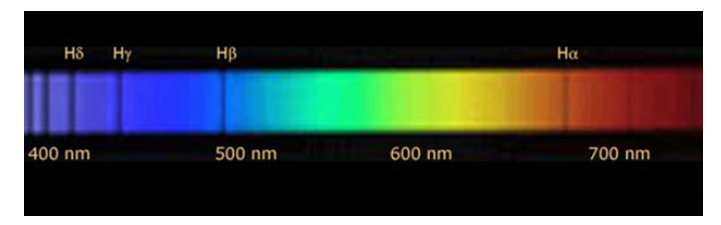

200

150

**Mesozoic** 

100

Cretaceo

Cenozoic

Trichoptera Zeugloptera Aglossata Agiossata<br>Heterobathmiinea<br>Dacnonypha<br>Neopseustina Mnesarchaeoidea Hepialoidea<br>Tischerioidea Nepticuloidea Palaephatoidea<br>Incurvarioidea Tineoidea Gracillarioidea Gracillarioluea<br>Yponomeutoidea .perremente.<br>Gelechioidea Apoditrysia

En el taller de espectroscopía óptica y líneas de emisión del hidrógeno observaremos las líneas de algunos elementos (hidrógeno, mercurio,helio) y observaremos sus espectros característicos. Posteriormente usaremos un espectrómetro digital para observar y medir las longitudes de onda del hidrógeno y comprobaremos su relación con la serie de Balmer.

### 5. **Bioinformatica: descubriendo la diversidad microbiana con el ADN**

[Nelly Selem,](https://www.matmor.unam.mx/es/personal/investigadores/nselem) CCM, Unam, Morelia, *nselem@matmor.unam.mx* Jesús Abraham Avelar Rivas, CINVESTAV, *jesus.avelar@cinvestav.mx*

El ADN es la molécula que contiene la información genética de todos los organismos. Las similitudes y diferencias en los genes nos permiten definir distancias entre distintas especies. La posibilidad de obtener las secuencias de microorganismos ADN nos ha permitido descubrir criaturas insospechadas que viven entre nosotros. En este taller entenderemos que es el ADN y realizaremos árboles de distancias entre distintos microorganismos para redescubrir algunos de nuestros parientes lejanos.

## 6. **Interacciones entre la física y las matemáticas**

[Connor Jackman](http://www.cimat.mx/~connor.jackman/), CIMAT, *connor.jackman@cimat.mx*

La física está formulada en el lenguaje de las matemáticas, y uno puede aplicar técnicas de matemáticas para resolver problemas en la física. Conversamente, uno puede aplicar conceptos de la física para 'ver' resultados matemáticos.

En este taller consideremos varios ejemplos sencillos ilustrando esta interacción. En particular, veremos algunas propiedades geométricas y construcciones con 'doblado de papel' de las cónicas (elipse, parábola,

hipérbola) y su apariencia en situaciones del mundo real; por ejemplo, en la astronomía y en la óptica.

## 7. **Programando robots**

Fátima de Jesús Oliva Palomo, Uziel Jaramillo Avila, CIMAT, Unidad Zacatecas *fatima.oliva@cimat.mx, uziel.jaramillo@cimat.mx*

En este taller, nos adentraremos al mundo de la programación usando un kit robótico didáctico el cual contiene algunos sensores sencillos (ultrasónicos, infrarrojos, etc.) que nos permitirá explorar e interactuar con el mundo; evitar obstáculos, seguir un

carril, etc. La programación por bloques nos permite programar inmediatamente al robot, si es algo que nunca hemos hecho, sin necesidad de reglas de sintaxis, así como dándonos una ventana para comprender la lógica de las computadoras que usamos todos los días. Una vez que hemos dominado esto, podremos explorar lenguajes de programación más convencionales, como Python y JavaScript, para realizar comportamientos más sofisticados, ya que estos son lenguajes de programación que son usados todos los días por expertos para programar en el mundo del Internet de las cosas.

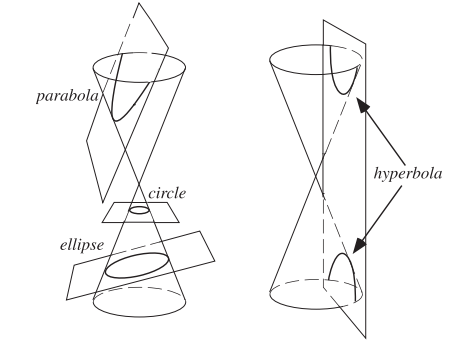

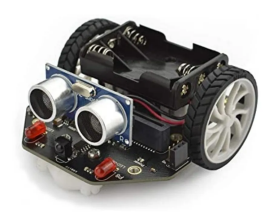